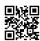

## Several Solutions to Make a Positive Impression Online

Whether you're accountable for managing social media for the company or simply for one's interests, social websites has expanded the necessity to know about how we present our personal and business brand. Like it or hate it, the joy of social networking is not going away soon, which is evolving in new ways daily. If you use social media sites including Facebook, LinkedIn, and Twitter, your online profile is the electronic card and impacts how you are viewed by work associates, your employer, and also future employers. These four steps can help you develop and gaze after an internet image that's professional, positive, and accessible.

- 1. Choose Friends and family Carefully. Want it or otherwise not, you're often evaluated through the company you retain or people you might be attached to. When you "friend" someone, chances are that her or his posts could be viewed by others inside your network. You might think about setting personal guidelines and prevent adding individuals whose posts might include profanity or mention simply how much they partied last weekend. I just unfriended a past business acquaintance after he began posting extreme viewpoints on my Facebook Wall that I didn't want related to my profile. Andrea Vahl, co-author of an popular book on Facebook says, "Along exactly the same lines, watch what type of material you talk with on Facebook (like Pages you want or Applications you employ) and how your personal profile looks. You'll be able to moderate your privacy and make sure to evaluate your privacy settings regularly simply because they do change."
- 2. Smile and become Camera Ready. Now getting ready for a company or personal event includes not simply picking your wardrobe and also recognizing which a picture taken today may be online in a few minutes and tagged together with your name. Evaluate how we look to yourself even during informal gatherings. Take the online image as seriously since your personal appearance. And, learn how to untag yourself from photos posted on Facebook.

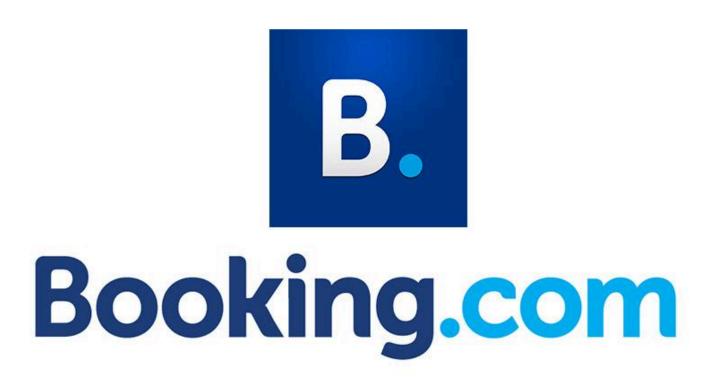

- 3. Google Your reputation. Try a selection of Google searches to find out precisely what is being said about yourself plus your company. Is the expertise obvious? Do you hire you? For a more expanded overview of internet presence, search sites. A few of the data is probably not correct but could it be at least neutral? For example, one site lists my employer as Microsoft although I've never worked for Microsoft. This really is likely due to my multiple Microsoft certifications as well as the frequency of this keyword inside my profiles. Not correct, but in addition not only a black mark to my online reputation. Also, a high level company owner or secure the top leadership with your company, sign up for Google Alerts to notify you of mentions of one's company.
- 4. Censor Yourself. Maintain your status updates positive. Exactly like e-mail, only post comments you'd probably feel safe mailing over a postcard or sharing inside a crowd. Omit anything negative, and keep from cursing or disclosing details which do not matter. Be secure and evaluate if using location-based apps such as FourSquare deliver excessive information in your connections. Also, check out the shoulder of a trusted friend to view the way your LinkedIn, Twitter, and Facebook profiles and searches look for another audience. In case you have were built with a social media presence for a long time, review older posts and delete as needed. Almost all of the important with features including Facebook Timeline which make it simpler for others to examine your posting history.

For details about buying positive reviews on Booking.com please visit webpage: visit site.